# Package 'keyATM'

June 11, 2022

<span id="page-0-0"></span>Version 0.4.1

Title Keyword Assisted Topic Models

#### Description

Fits keyword assisted topic models (keyATM) using collapsed Gibbs samplers. The keyATM combines the latent dirichlet allocation (LDA) models with a small number of keywords selected by researchers in order to improve the interpretability and topic classification of the LDA. The key-ATM can also incorporate covariates and directly model time trends. The keyATM is pro-posed in Eshima, Imai, and Sasaki (2020) [<arXiv:2004.05964>](https://arxiv.org/abs/2004.05964).

#### License GPL-3

**Depends**  $R$  ( $>= 3.6$ )

```
Imports Rcpp (>= 1.0.7), dplyr (>= 1.0.0), fastmap, future.apply,
      ggplot2, ggrepel, magrittr, Matrix, matrixNormal (>= 0.1.0),
      MASS, pgdraw, purrr, quanteda (\geq 2.0.0), rlang, stats,
      stringr, tibble, tidyr (>= 1.0.0)
```
LinkingTo Rcpp, RcppEigen, RcppProgress

**Suggests** readtext, test that  $(>= 2.1.0)$ 

URL <https://keyatm.github.io/keyATM/>

Encoding UTF-8

BugReports <https://github.com/keyATM/keyATM/issues>

LazyData TRUE

RoxygenNote 7.1.2

SystemRequirements C++11

NeedsCompilation yes

Author Shusei Eshima [aut, cre] (<<https://orcid.org/0000-0003-3613-4046>>),

Tomoya Sasaki [aut], Kosuke Imai [aut], Chung-hong Chan [ctb] (<<https://orcid.org/0000-0002-6232-7530>>), Romain François [ctb] (<<https://orcid.org/0000-0002-2444-4226>>), William Lowe [ctb]

Maintainer Shusei Eshima <shuseieshima@g.harvard.edu>

Repository CRAN

Date/Publication 2022-06-11 15:40:05 UTC

# <span id="page-1-0"></span>R topics documented:

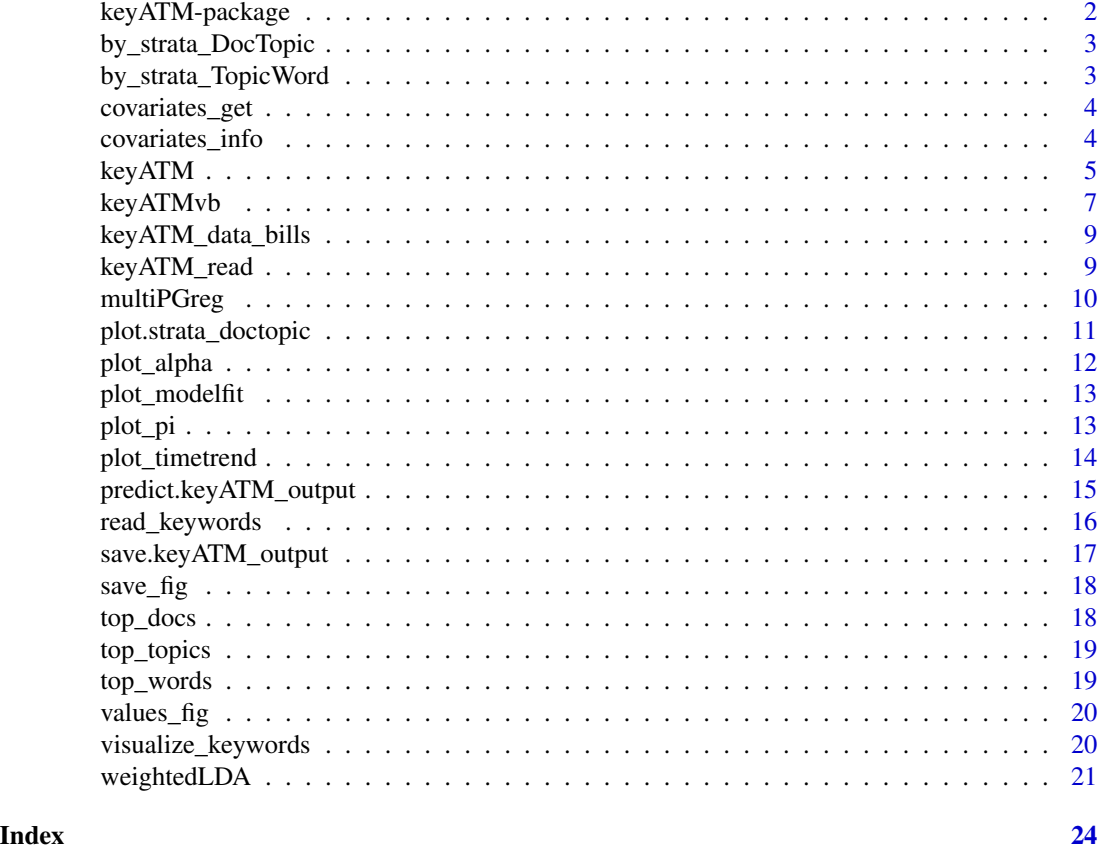

keyATM-package *Keyword Assisted Topic Models*

#### Description

The implementation of keyATM models.

# Author(s)

Maintainer: Shusei Eshima <shuseieshima@g.harvard.edu> [\(ORCID\)](https://orcid.org/0000-0003-3613-4046)

Authors:

- Tomoya Sasaki <tomoyas@mit.edu>
- Kosuke Imai <imai@harvard.edu>

Other contributors:

- Chung-hong Chan <chainsawtiney@gmail.com> [\(ORCID\)](https://orcid.org/0000-0002-6232-7530) [contributor]
- Romain François [\(ORCID\)](https://orcid.org/0000-0002-2444-4226) [contributor]
- William Lowe <wlowe@princeton.edu> [contributor]

# <span id="page-2-0"></span>by\_strata\_DocTopic 3

# See Also

Useful links:

- <https://keyatm.github.io/keyATM/>
- Report bugs at <https://github.com/keyATM/keyATM/issues>

<span id="page-2-1"></span>by\_strata\_DocTopic *Estimate document-topic distribution by strata (for covariate models)*

# Description

Estimate document-topic distribution by strata (for covariate models)

# Usage

```
by_strata_DocTopic(x, by_var, labels, by_values = NULL, ...)
```
#### Arguments

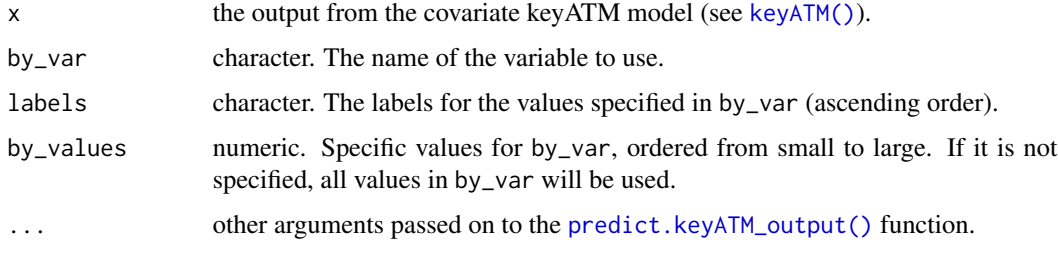

# Value

strata\_topicword object (a list).

<span id="page-2-2"></span>by\_strata\_TopicWord *Estimate subsetted topic-word distribution*

# Description

Estimate subsetted topic-word distribution

#### Usage

by\_strata\_TopicWord(x, keyATM\_docs, by)

<span id="page-3-0"></span>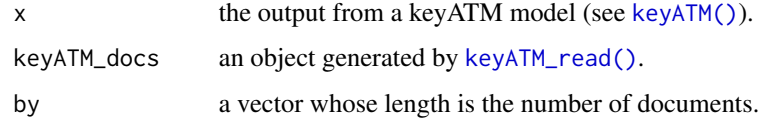

# Value

strata\_topicword object (a list).

covariates\_get *Return covariates used in the iteration*

# Description

Return covariates used in the iteration

#### Usage

covariates\_get(x)

#### Arguments

x the output from the covariate keyATM model (see [keyATM\(\)](#page-4-1))

covariates\_info *Show covariates information*

# Description

Show covariates information

#### Usage

covariates\_info(x)

# Arguments

x the output from the covariate keyATM model (see [keyATM\(\)](#page-4-1)).

<span id="page-4-1"></span><span id="page-4-0"></span>

# Description

Fit keyATM models.

# Usage

```
keyATM(
 docs,
 model,
 no_keyword_topics,
 keywords = list(),model_settings = list(),
 priors = list(),
 options = list(),
 keep = c()\mathcal{L}
```
# Arguments

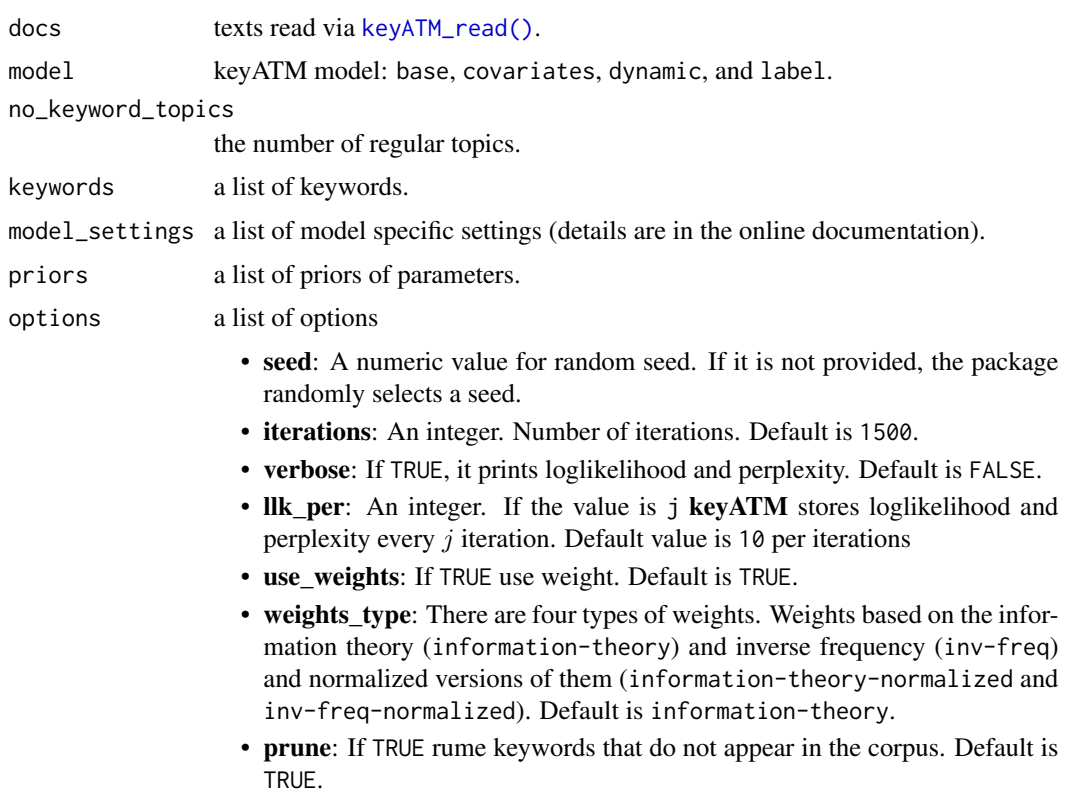

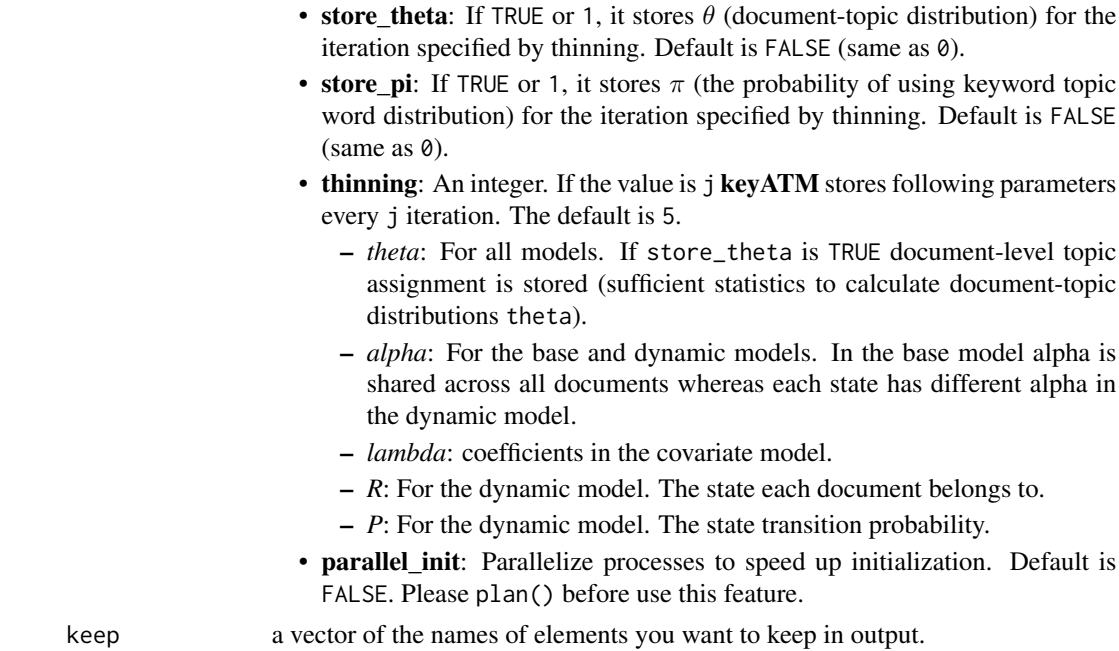

#### Value

A keyATM\_output object containing:

keyword\_k number of keyword topics

no\_keyword\_topics number of no-keyword topics

V number of terms (number of unique words)

N number of documents

model the name of the model

theta topic proportions for each document (document-topic distribution)

phi topic specific word generation probabilities (topic-word distribution)

topic\_counts number of tokens assigned to each topic

word\_counts number of times each word type appears

doc\_lens length of each document in tokens

vocab words in the vocabulary (a vector of unique words)

priors priors

options options

keywords\_raw specified keywords

model\_fit perplexity and log-likelihood

pi estimated  $\pi$  (the probability of using keyword topic word distribution) for the last iteration

values\_iter values stored during iterations

kept\_values outputs you specified to store in keep option

information information about the fitting

#### <span id="page-6-0"></span>keyATMvb 7

# See Also

[save.keyATM\\_output\(\)](#page-16-1), [https://keyatm.github.io/keyATM/articles/pkgdown\\_files/Opti](https://keyatm.github.io/keyATM/articles/pkgdown_files/Options.html)ons. [html](https://keyatm.github.io/keyATM/articles/pkgdown_files/Options.html)

#### Examples

```
## Not run:
 library(keyATM)
 library(quanteda)
 data(keyATM_data_bills)
 bills_keywords <- keyATM_data_bills$keywords
 bills_dfm <- keyATM_data_bills$doc_dfm # quanteda dfm object
 keyATM_docs <- keyATM_read(bills_dfm)
 # keyATM Base
 out <- keyATM(docs = keyATM_docs, model = "base",
                no_keyword_topics = 5, keywords = bills_keywords)
 # keyATM Covariates
 bills_cov <- as.data.frame(keyATM_data_bills$cov)
 out <- keyATM(docs = keyATM_docs, model = "covariates",
                no_keyword_topics = 5, keywords = bills_keywords,
                model_settings = list(covariates_data = bills_cov,
                                      covariates_formula = ~RepParty)# keyATM Dynamic
 bills_time_index <- keyATM_data_bills$time_index
 # Time index should start from 1 and increase by 1
 bills_time_index <- as.integer(bills_time_index - 100)
 out <- keyATM(docs = keyATM_docs, model = "dynamic",
                no_keyword_topics = 5, keywords = bills_keywords,
                model\_settings = list(num\_states = 5,time_index = bills_time_index))
 # Visit our website for full examples: https://keyatm.github.io/keyATM/
```
## End(Not run)

<span id="page-6-1"></span>keyATMvb *keyATM with Collapsed Variational Bayes*

# Description

Experimental feature: Fit keyATM base with Collapsed Variational Bayes

# Usage

```
keyATMvb(
 docs,
 model,
 no_keyword_topics,
 keywords = list(),
 model_settings = list(),
 vb\_options = list(),
 priors = list(),
 options = list(),
 keep = list()\mathcal{L}
```
# Arguments

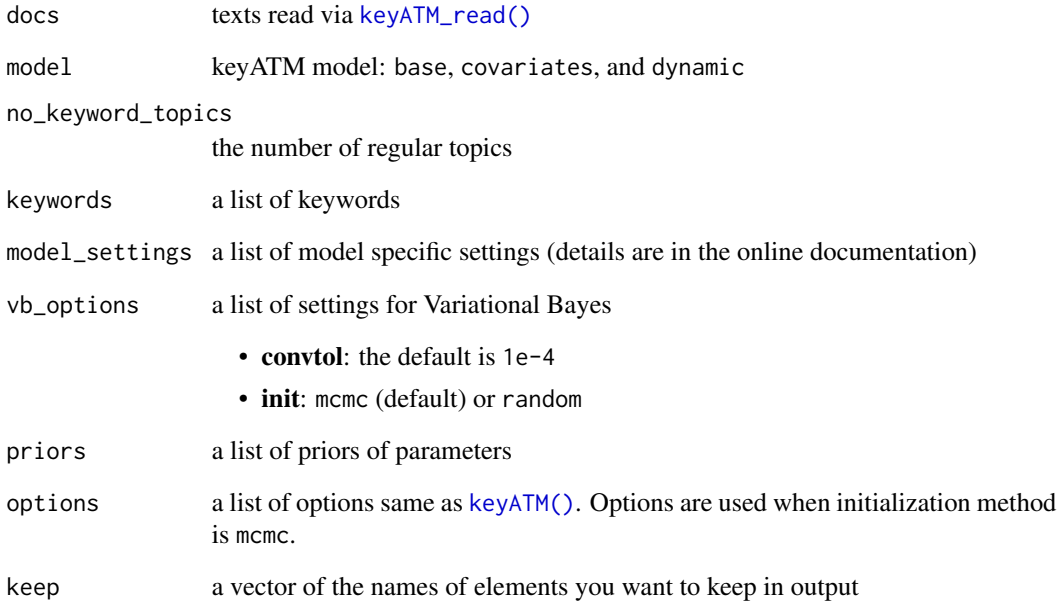

# Value

A keyATM\_output object

# See Also

[https://keyatm.github.io/keyATM/articles/pkgdown\\_files/keyATMvb.html](https://keyatm.github.io/keyATM/articles/pkgdown_files/keyATMvb.html)

<span id="page-7-0"></span>

<span id="page-8-0"></span>keyATM\_data\_bills *Bills data*

# Description

Bills data

#### Usage

keyATM\_data\_bills

#### Format

A list with following objects:

doc\_dfm A quanteda dfm object of 140 documents. The text data is a part of the Congressional Bills scraped from <https://www.congress.gov>.

cov An integer vector which takes one if the Republican proposed the bill.

keywords A list of length 4 which contains keywords for four selected topics.

time\_index An integer vector indicating the session number of each bill.

labels An integer vector indicating 40 labels.

labels\_all An integer vector indicating all labels.

# Source

<https://www.congress.gov>

<span id="page-8-1"></span>keyATM\_read *Read texts*

# Description

Read texts and create a keyATM\_docs object, which is a list of texts.

```
keyATM_read(
  texts,
  encoding = "UTF-8",check = TRUE,keep_docnames = FALSE,
 progress_bar = FALSE,
  split = 0\mathcal{E}
```
<span id="page-9-0"></span>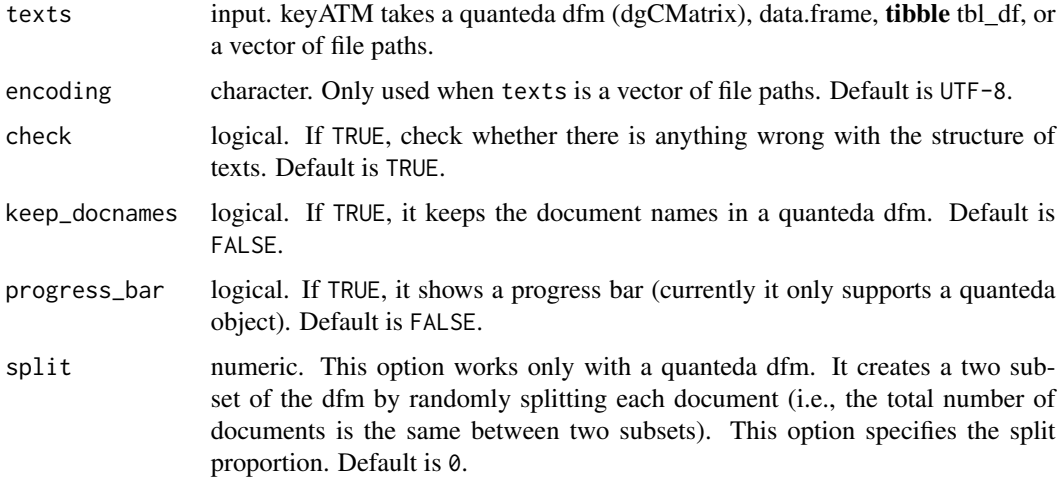

#### Value

a keyATM\_docs object. The first element is a list whose elements are split texts. The length of the list equals to the number of documents.

#### Examples

```
## Not run:
# Use quanteda dfm
keyATM_docs <- keyATM_read(texts = quanteda_dfm)
# Use data.frame or tibble (texts should be stored in a column named `text`)
keyATM_docs <- keyATM_read(texts = data_frame_object)
keyATM_docs <- keyATM_read(texts = tibble_object)
# Use a vector that stores full paths to the text files
files <- list.files(doc_folder, pattern = "*.txt", full.names = TRUE)
keyATM_docs <- keyATM_read(texts = files)
```
## End(Not run)

multiPGreg *Run multinomial regression with Polya-Gamma augmentation*

# Description

Run multinomial regression with Polya-Gamma augmentation. There is no need to call this function directly. The keyATM Covariate internally uses this.

# <span id="page-10-0"></span>Usage

```
multiPGreg(Y, X, num_topics, PG_params, iter = 1, store_lambda = 0)
```
# Arguments

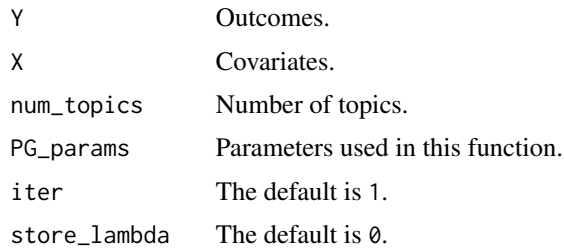

plot.strata\_doctopic *Plot document-topic distribution by strata (for covariate models)*

# Description

Plot document-topic distribution by strata (for covariate models)

#### Usage

```
## S3 method for class 'strata_doctopic'
plot(
 x,
 show_topic = NULL,
 var_name = NULL,
 by = c("topic", "covariate"),
 ci = 0.9,method = c("hdi", "eti"),point = c("mean", "median"),
 width = 0.1,
 show\_point = TRUE,...
)
```
# Arguments

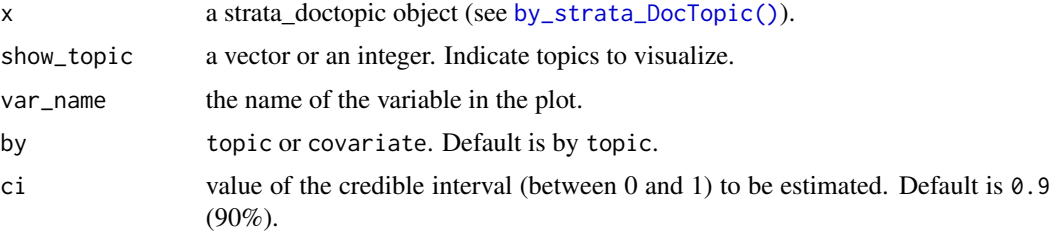

<span id="page-11-0"></span>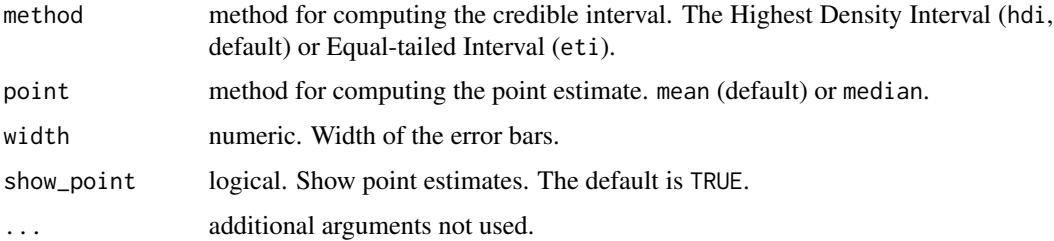

# Value

keyATM\_fig object.

# See Also

[save\\_fig\(\)](#page-17-1), [by\\_strata\\_DocTopic\(\)](#page-2-1)

<span id="page-11-1"></span>plot\_alpha *Show a diagnosis plot of alpha*

# Description

Show a diagnosis plot of alpha

# Usage

```
plot_alpha(x, start = 0, show_topic = NULL, scales = "fixed")
```
# Arguments

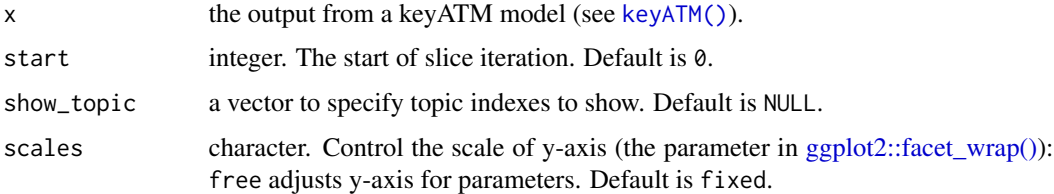

# Value

keyATM\_fig object

# See Also

[save\\_fig\(\)](#page-17-1)

<span id="page-12-1"></span><span id="page-12-0"></span>

# Description

Show a diagnosis plot of log-likelihood and perplexity

# Usage

 $plot_modelfit(x, start = 1)$ 

# Arguments

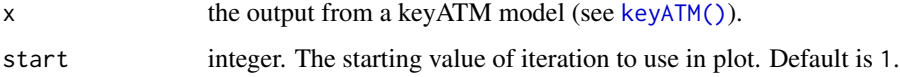

# Value

keyATM\_fig object.

# See Also

[save\\_fig\(\)](#page-17-1)

<span id="page-12-2"></span>plot\_pi *Show a diagnosis plot of pi*

# Description

Show a diagnosis plot of pi

```
plot_pi(
 x,
  show_topic = NULL,
 start = 0,
 ci = 0.9,
 method = c("hdi", "eti"),point = c("mean", "median")\mathcal{L}
```
<span id="page-13-0"></span>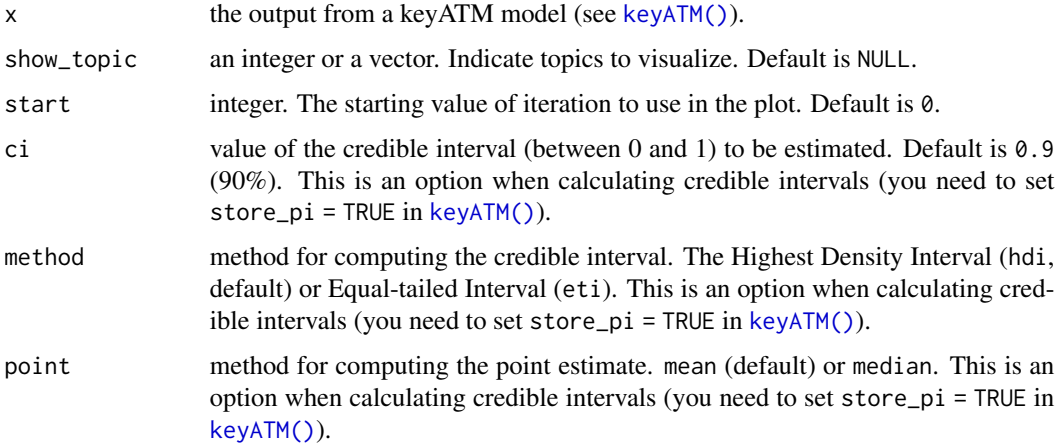

# Value

keyATM\_fig object.

# See Also

[save\\_fig\(\)](#page-17-1)

<span id="page-13-1"></span>plot\_timetrend *Plot time trend*

# Description

Plot time trend

```
plot_timetrend(
 x,
  show_topic = NULL,
 time_index_label = NULL,
 ci = 0.9,method = c("hdi", "eti"),point = c("mean", "median"),xlab = "Time",scales = "fixed",
 show_point = TRUE,
  ...
\mathcal{L}
```
<span id="page-14-0"></span>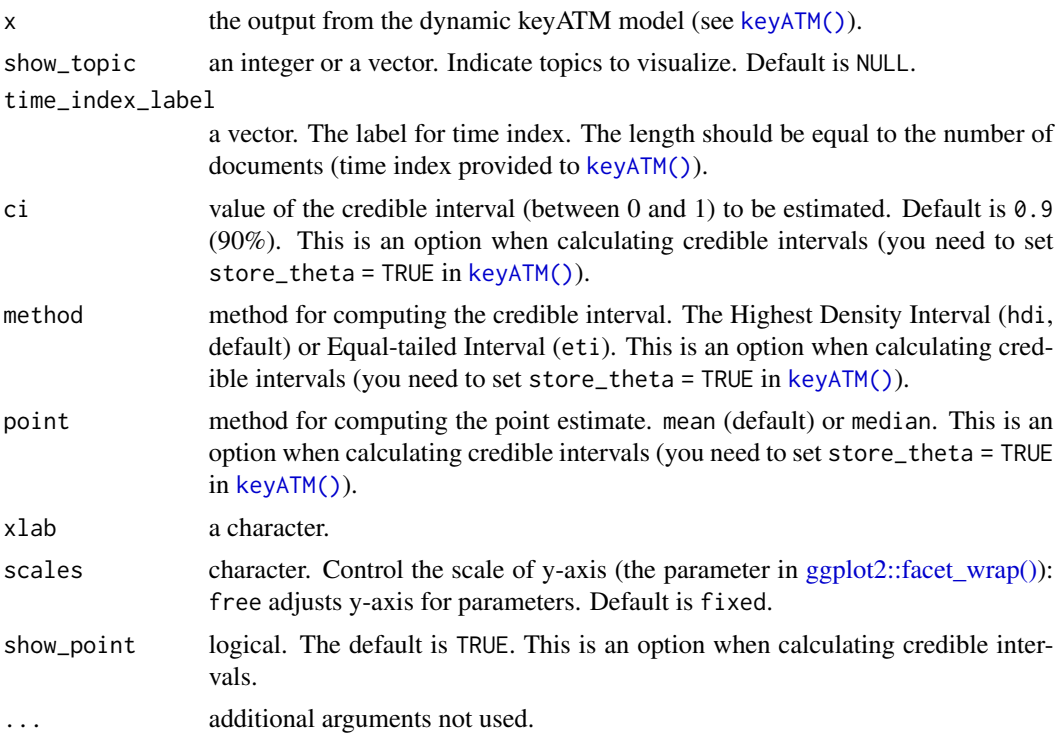

# Value

keyATM\_fig object.

# See Also

[save\\_fig\(\)](#page-17-1)

<span id="page-14-1"></span>predict.keyATM\_output *Predict topic proportions for the covariate keyATM*

# Description

Predict topic proportions for the covariate keyATM

```
## S3 method for class 'keyATM_output'
predict(
 object,
 newdata,
 transform = FALSE,
```

```
burn_in = NULL,parallel = TRUE,
 posterior_mean = TRUE,
 ci = 0.9,method = c("hdi", "eti"),point = c("mean", "median"),
 label = NULL,raw_values = FALSE,
  ...
)
```
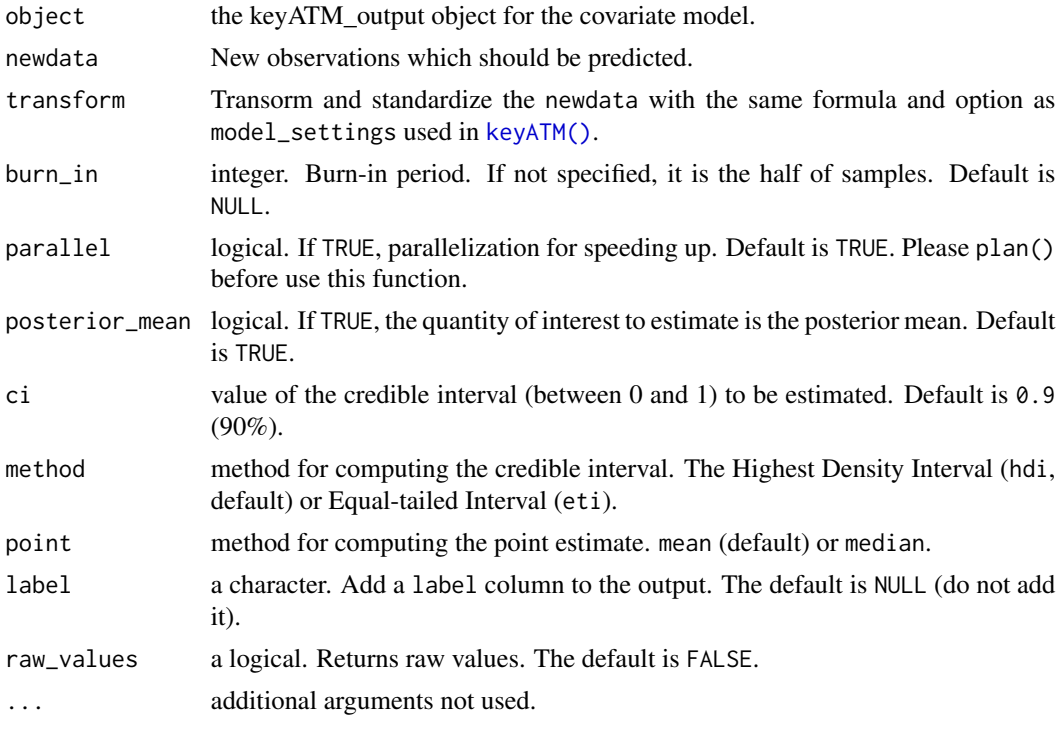

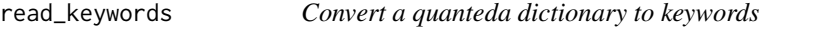

# Description

This function converts or reads a dictionary object from quanteda to a named list. "Glob"-style wildcard expressions (e.g. politic\*) are resolved based on the available terms in your texts.

```
read_keywords(file = NULL, docs = NULL, dictionary = NULL, split = TRUE, \dots)
```
<span id="page-15-0"></span>

<span id="page-16-0"></span>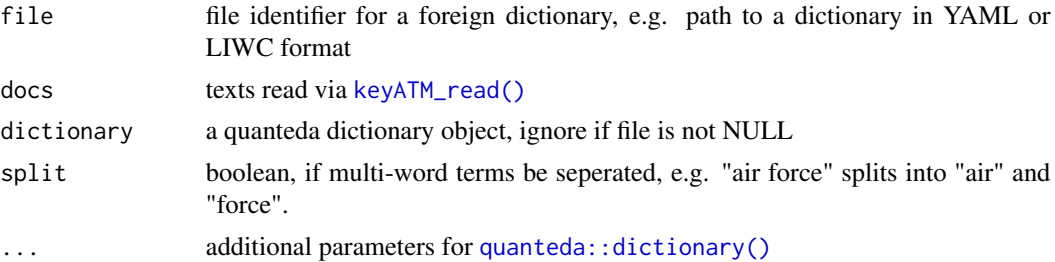

# Value

a named list which can be used as keywords for e.g. [keyATM\(\)](#page-4-1)

#### See Also

[dictionary](#page-0-0)

# Examples

```
## Not run:
 library(keyATM)
 library(quanteda)
 ## using the moral foundation dictiionary example from quanteda
 dictfile <- tempfile()
 download.file("http://bit.ly/37cV95h", dictfile)
 data(keyATM_data_bills)
 bills_dfm <- keyATM_data_bills$doc_dfm
 keyATM_docs <- keyATM_read(bills_dfm)
 read_keywords(file = dictfile, docs = keyATM_docs, format = "LIWC")
```
## End(Not run)

<span id="page-16-1"></span>save.keyATM\_output *Save a keyATM\_output object*

# Description

Save a keyATM\_output object

# Usage

save.keyATM\_output(x, file = stop("'file' must be specified"))

# Arguments

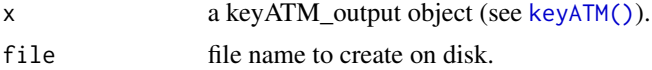

# <span id="page-17-0"></span>See Also

[keyATM\(\)](#page-4-1), [weightedLDA\(\)](#page-20-1), [keyATMvb\(\)](#page-6-1)

<span id="page-17-1"></span>save\_fig *Save a figure*

#### Description

Save a figure

#### Usage

save\_fig(x, filename, ...)

# Arguments

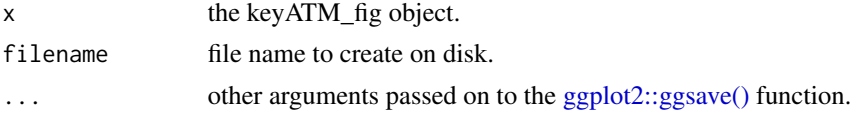

# See Also

[visualize\\_keywords\(\)](#page-19-1), [plot\\_alpha\(\)](#page-11-1), [plot\\_modelfit\(\)](#page-12-1), [plot\\_pi\(\)](#page-12-2), [plot\\_timetrend\(\)](#page-13-1), [by\\_strata\\_DocTopic\(\)](#page-2-1), [values\\_fig\(\)](#page-19-2)

top\_docs *Show the top documents for each topic*

# Description

Show the top documents for each topic

#### Usage

 $top\_docs(x, n = 10)$ 

# Arguments

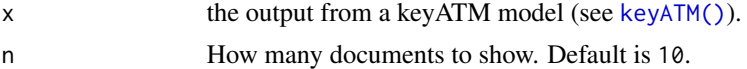

# Value

An n x k table of the top n documents for each topic, each number is a document index.

<span id="page-18-0"></span>

# Description

Show the top topics for each document

# Usage

 $top\_topics(x, n = 2)$ 

#### Arguments

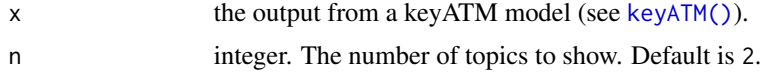

#### Value

An n x k table of the top n topics in each document.

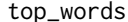

Show the top words for each topic

# Description

If show\_keyword is TRUE then words in their keyword topics are suffixed with a check mark. Words from another keyword topic are labeled with the name of that category.

#### Usage

 $top_words(x, n = 10, measure = c("probability", "lift"), show_keyword = TRUE)$ 

# Arguments

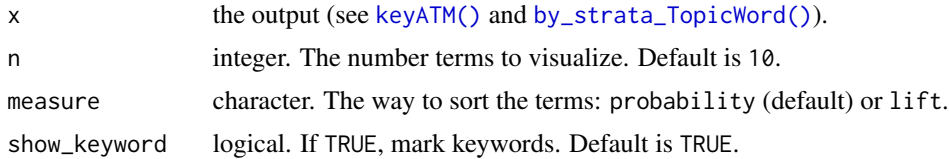

#### Value

An n x k table of the top n words in each topic

<span id="page-19-2"></span><span id="page-19-0"></span>

# Description

Get values used to create a figure

# Usage

values\_fig(x)

#### Arguments

x the keyATM\_fig object.

# See Also

[save\\_fig\(\)](#page-17-1), [visualize\\_keywords\(\)](#page-19-1), [plot\\_alpha\(\)](#page-11-1), [plot\\_modelfit\(\)](#page-12-1), [plot\\_pi\(\)](#page-12-2), [plot\\_timetrend\(\)](#page-13-1), [by\\_strata\\_DocTopic\(\)](#page-2-1)

<span id="page-19-1"></span>visualize\_keywords *Visualize keywords*

# Description

Visualize the proportion of keywords in the documents.

# Usage

```
visualize_keywords(docs, keywords, prune = TRUE, label_size = 3.2)
```
# Arguments

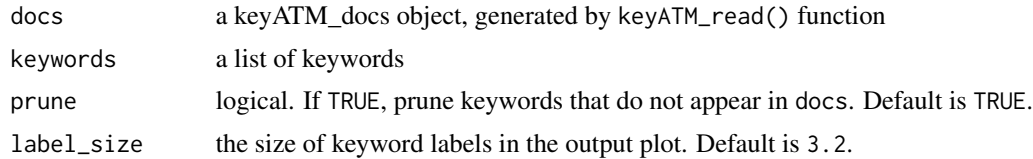

# Value

keyATM\_fig object

# See Also

[save\\_fig\(\)](#page-17-1)

# <span id="page-20-0"></span>weightedLDA 21

# Examples

```
## Not run:
# Prepare a keyATM_docs object
keyATM_docs <- keyATM_read(input)
# Keywords are in a list
keywords <- list(Education = c("education", "child", "student"),
                 Health = c("public", "health", "program"))
# Visualize keywords
keyATM_viz <- visualize_keywords(keyATM_docs, keywords)
# View a figure
keyATM_viz
# Save a figure
save_fig(keyATM_viz, filename)
## End(Not run)
```
<span id="page-20-1"></span>weightedLDA *Weighted LDA main function*

#### Description

Fit weighted LDA models.

#### Usage

```
weightedLDA(
  docs,
 model,
 number_of_topics,
 model_settings = list(),
 priors = list(),options = list(),keep = c()\lambda
```
#### Arguments

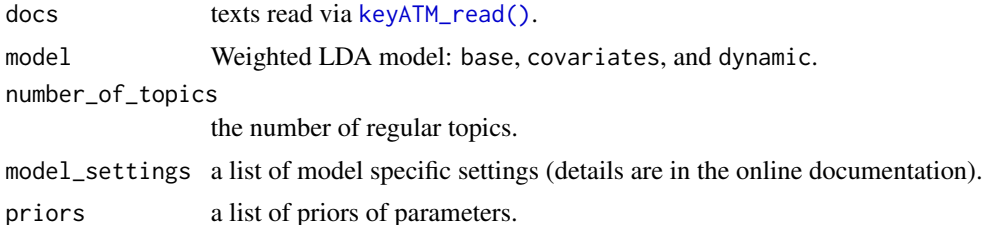

<span id="page-21-0"></span>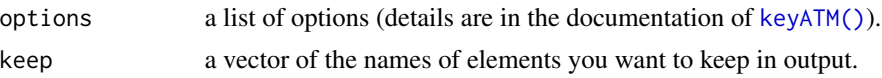

#### Value

A keyATM\_output object containing:

V number of terms (number of unique words)

N number of documents

model the name of the model

theta topic proportions for each document (document-topic distribution)

phi topic specific word generation probabilities (topic-word distribution)

topic\_counts number of tokens assigned to each topic

word\_counts number of times each word type appears

doc\_lens length of each document in tokens

vocab words in the vocabulary (a vector of unique words)

priors priors

options options

keywords\_raw NULL for LDA models

model\_fit perplexity and log-likelihood

pi estimated pi for the last iteration (NULL for LDA models)

values\_iter values stored during iterations

number\_of\_topics number of topics

kept\_values outputs you specified to store in keep option

information information about the fitting

#### See Also

[save.keyATM\\_output\(\)](#page-16-1), [https://keyatm.github.io/keyATM/articles/pkgdown\\_files/Opti](https://keyatm.github.io/keyATM/articles/pkgdown_files/Options.html)ons. [html](https://keyatm.github.io/keyATM/articles/pkgdown_files/Options.html)

# Examples

```
## Not run:
 library(keyATM)
 library(quanteda)
 data(keyATM_data_bills)
 bills_dfm <- keyATM_data_bills$doc_dfm # quanteda dfm object
 keyATM_docs <- keyATM_read(bills_dfm)
 # Weighted LDA
 out <- weightedLDA(docs = keyATM_docs, model = "base",
                    number_of_topics = 5)
 # Weighted LDA Covariates
```

```
bills_cov <- as.data.frame(keyATM_data_bills$cov)
out <- weightedLDA(docs = keyATM_docs, model = "covariates",
                  number_of_topics = 5,
                   model_settings = list(covariates_data = bills_cov,
                                         covariates_formula = ~ RepParty))
# Weighted LDA Dynamic
bills_time_index <- keyATM_data_bills$time_index
# Time index should start from 1 and increase by 1
bills_time_index <- as.integer(bills_time_index - 100)
out <- weightedLDA(docs = keyATM_docs, model = "dynamic",
                   number_of_topics = 5,
                   model\_settings = list(num\_states = 5,time_index = bills_time_index))
```
# Visit our website for full examples: https://keyatm.github.io/keyATM/

## End(Not run)

# <span id="page-23-0"></span>Index

∗ datasets keyATM\_data\_bills, [9](#page-8-0) by\_strata\_DocTopic, [3](#page-2-0) by\_strata\_DocTopic(), *[11,](#page-10-0) [12](#page-11-0)*, *[18](#page-17-0)*, *[20](#page-19-0)* by\_strata\_TopicWord, [3](#page-2-0) by\_strata\_TopicWord(), *[19](#page-18-0)* covariates\_get, [4](#page-3-0) covariates\_info, [4](#page-3-0) dictionary, *[17](#page-16-0)* ggplot2::facet\_wrap(), *[12](#page-11-0)*, *[15](#page-14-0)* ggplot2::ggsave(), *[18](#page-17-0)* keyATM, [5](#page-4-0) keyATM(), *[3,](#page-2-0) [4](#page-3-0)*, *[8](#page-7-0)*, *[12](#page-11-0)[–19](#page-18-0)*, *[22](#page-21-0)* keyATM-package, [2](#page-1-0) keyATM\_data\_bills, [9](#page-8-0) keyATM\_read, [9](#page-8-0) keyATM\_read(), *[4,](#page-3-0) [5](#page-4-0)*, *[8](#page-7-0)*, *[17](#page-16-0)*, *[21](#page-20-0)* keyATMvb, [7](#page-6-0) keyATMvb(), *[18](#page-17-0)* multiPGreg, [10](#page-9-0) plot.strata\_doctopic, [11](#page-10-0) plot\_alpha, [12](#page-11-0) plot\_alpha(), *[18](#page-17-0)*, *[20](#page-19-0)* plot\_modelfit, [13](#page-12-0) plot\_modelfit(), *[18](#page-17-0)*, *[20](#page-19-0)* plot\_pi, [13](#page-12-0) plot\_pi(), *[18](#page-17-0)*, *[20](#page-19-0)* plot\_timetrend, [14](#page-13-0) plot\_timetrend(), *[18](#page-17-0)*, *[20](#page-19-0)* predict.keyATM\_output, [15](#page-14-0) predict.keyATM\_output(), *[3](#page-2-0)* quanteda::dictionary(), *[17](#page-16-0)* read\_keywords, [16](#page-15-0)

save.keyATM\_output, [17](#page-16-0) save.keyATM\_output(), *[7](#page-6-0)*, *[22](#page-21-0)* save\_fig, [18](#page-17-0) save\_fig(), *[12](#page-11-0)[–15](#page-14-0)*, *[20](#page-19-0)* top\_docs, [18](#page-17-0) top\_topics, [19](#page-18-0) top\_words, [19](#page-18-0)

values\_fig, [20](#page-19-0) values\_fig(), *[18](#page-17-0)* visualize\_keywords, [20](#page-19-0) visualize\_keywords(), *[18](#page-17-0)*, *[20](#page-19-0)*

weightedLDA, [21](#page-20-0) weightedLDA(), *[18](#page-17-0)*